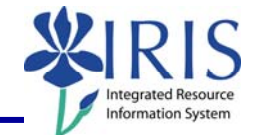

**Process:** Use transaction PA40 to process a Return from Leave of Absence With Pay Action for an employee in IRIS. This will change the employee's employment status from "Inactive" back to "Active".

**\*\*This Action should not be processed until the employee has actually returned to work.** 

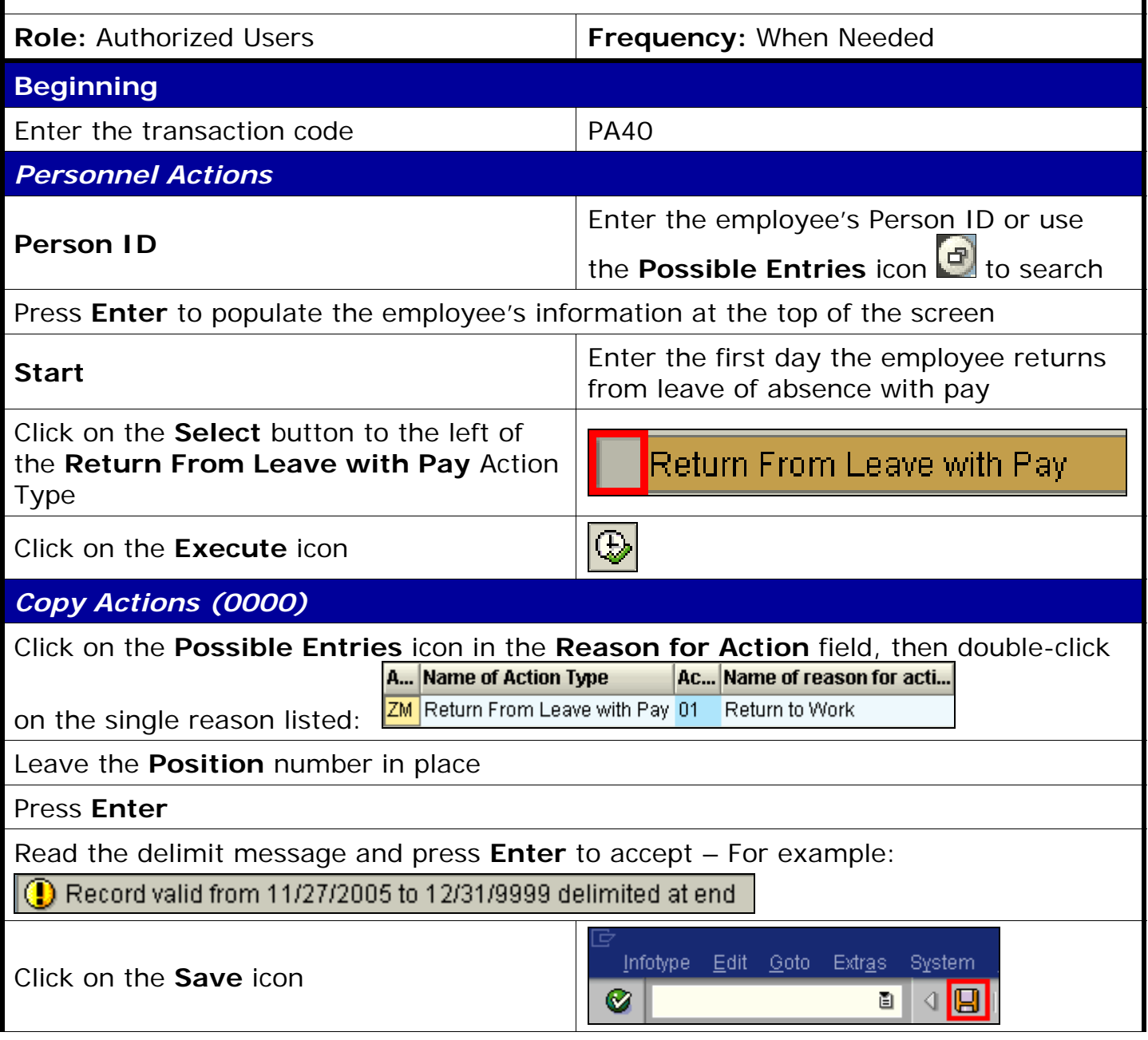

*Quick Reference Card – Human Resources* **PA40 Return From LOA With Pay**

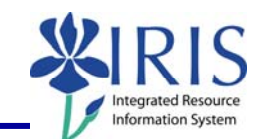

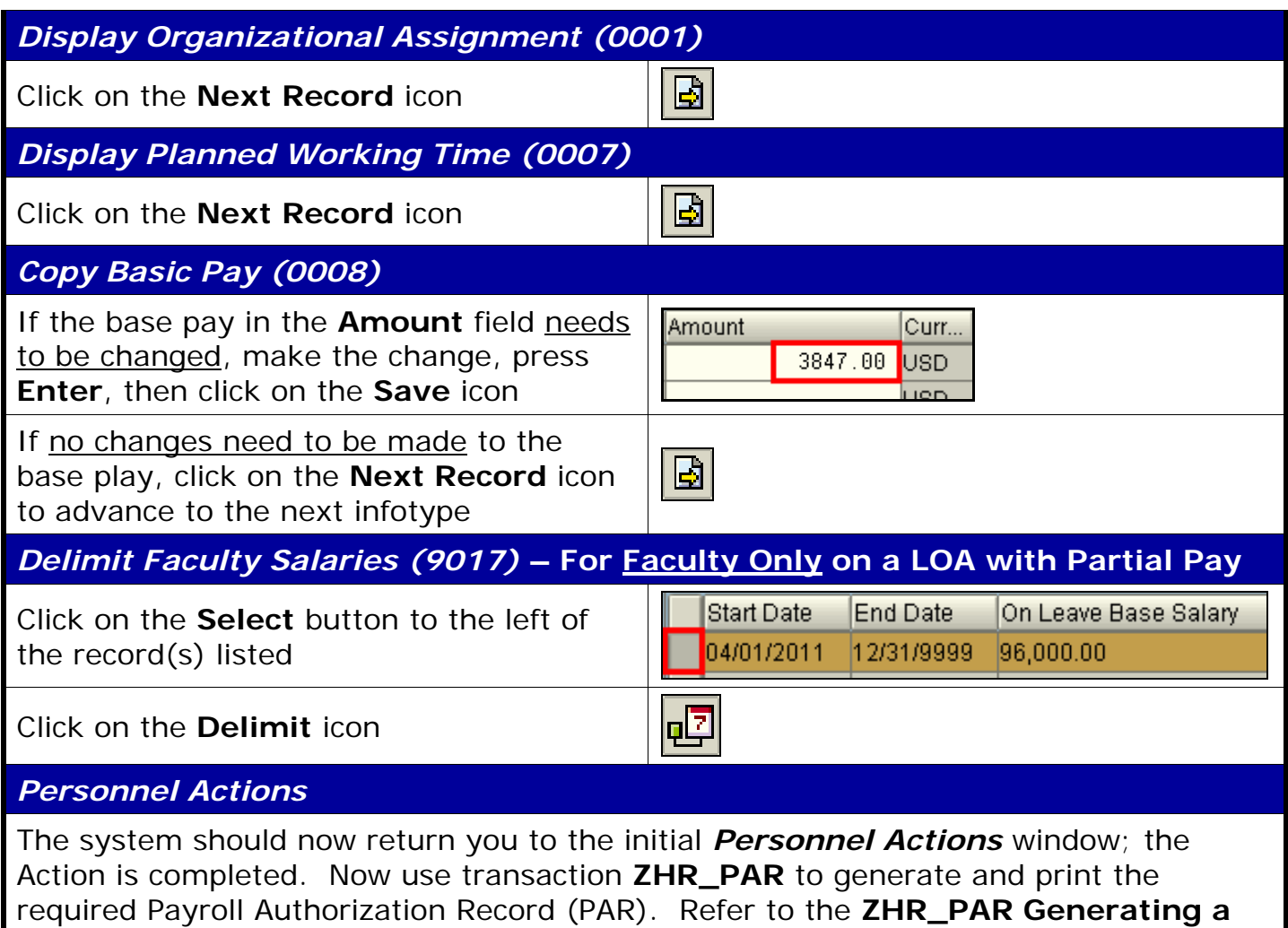

**PAR** QRC on the IRIS myHelp web site for the complete instructions:

http://myhelp.uky.edu/rwd/HTML/HR/QRC\_ZHR\_PAR\_Generating\_a\_PAR.pdf.